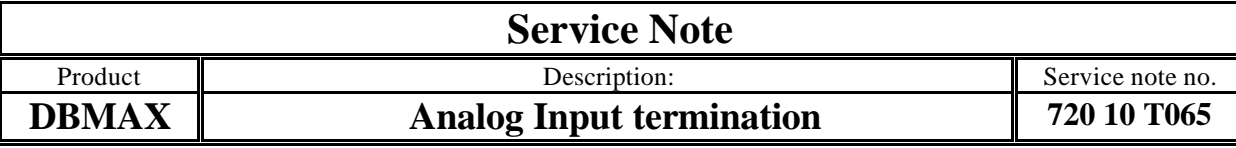

The DBMax can now be modified for use in 600 ohm terminated environments.

## **This modification requires software version 2.90 or higher.**

The software auto-detects if hardware mod has been carried out. If "In Term Comp" (Utility page) set to on "dBm" replaces "dBu" for on-screen level measure. "In Term Comp" will show "---" if the modification is not performed.

Note: New DBMaxes dispatched from TC are **not** hardware modified unless requested. Modifications should only be carried out by authorized technicians.

## Procedure:

- 1. **Make a backup of the user presets on a memory card**.
- 2. Load software version 2.90 (or newer)

## 3. **Power Off and Disconnect Power Cord**.

- 4. Remove the top lid by loosen five screws.
- 5. Add a solder jumper as option 2 (R293). Please refer to figure 1.
- 6. Fit two 2k05 1% resistors between pin 2 and 3 of the two XLR analog inputs. Free solder joints are available on top of PCB close to the connectors. Please refer to figure 2.
- 7. Mount the top lid again using the five screws.
- 8. Connect power.
- 9. Re-install user presets if erased.

## **Note: for software version 2.90:**

The ANALOG I/O, DIGITAL I/O and SYSTEM SELFTEST shows erratically NOT OK (The selftest can be performed correctly by removing R293 while testing)

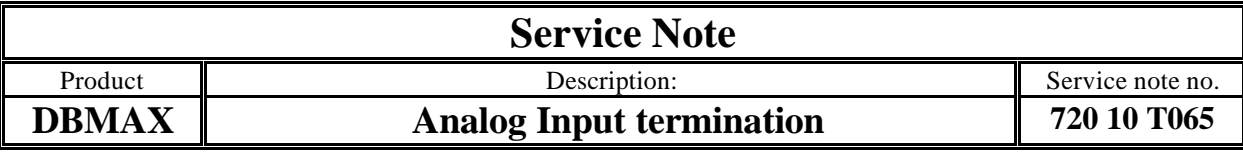

Figure 1.

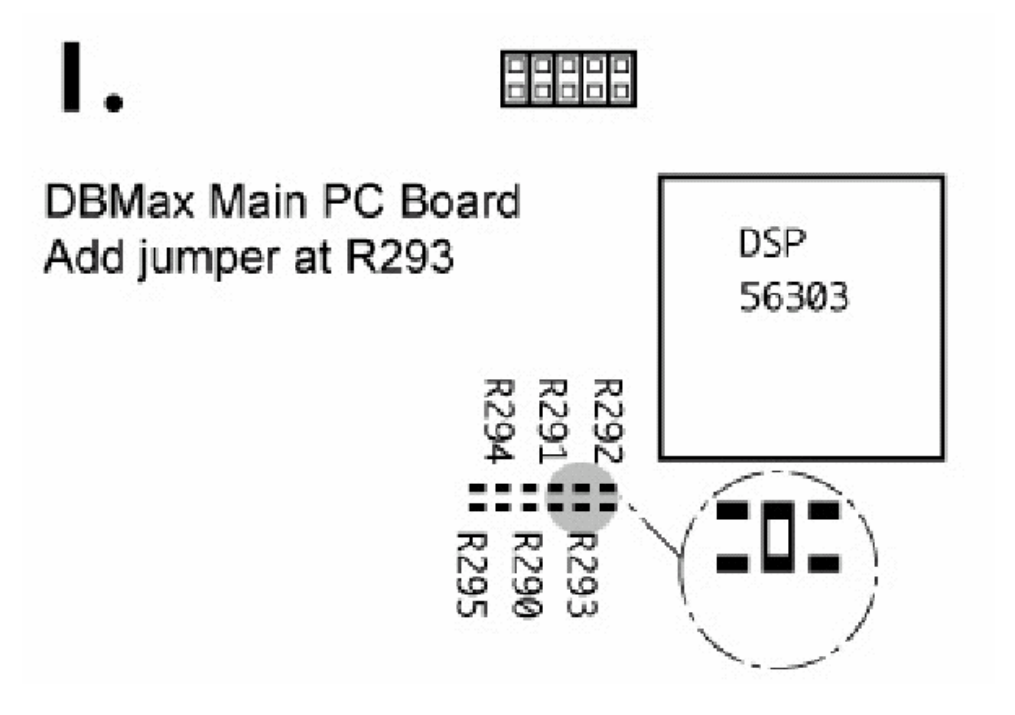

Figure 2.

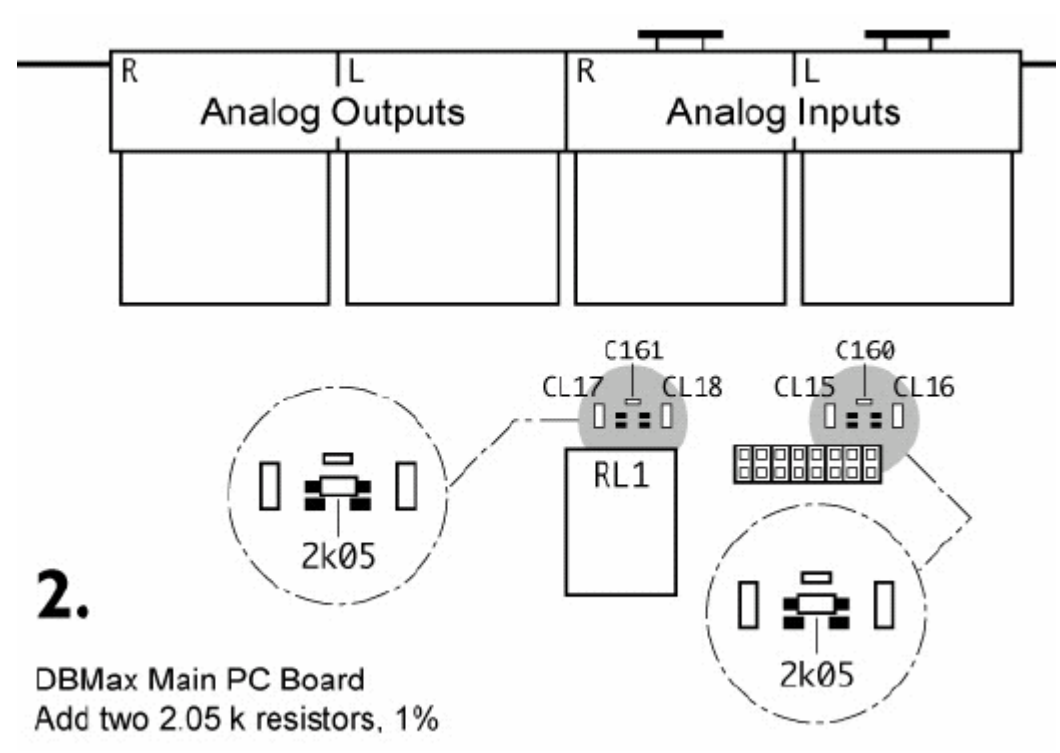